## Excel VBA File Systems (Excel VBA Compilation)

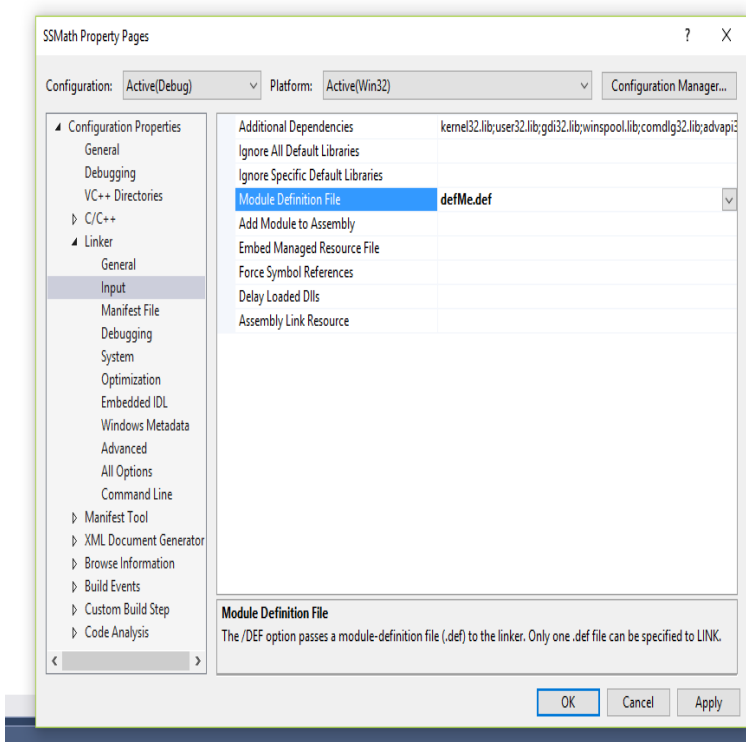

Excel VBA File Systems (Excel VBA Compilation) [Mr William Smith] on Amazon. com. \*FREE\* shipping on qualifying offers. This book explores most of the built.Excel VBA File Management Using The FileSytemObject To use the File System Object you need to create a new instance of it as shown in the code below. .. 'Loop through the collection of files in the old folder. For Each.It's true that VBA has a limitation (a bug or design flaw in my opinion) in which a file system object's Files collection cannot be accessed by.VBA FileSystemObject provides an easy object based model to access computer's file system with this you can create, read, delete, iterate files & folders. Each Drive object in the Drives collection contains a chain of Folder objects.Excel VBA File Systems (Excel VBA Compilation). This book explores most of the built in. Excel VBA file systems functions in. Excel Im an Excel.16 Jun - 17 min - Uploaded by The Office Ninja Get my VBA Troubleshooter course for only \$10 rstilleyphotography.com VBA Code: Excel VBA.28 Jul - 5 min - Uploaded by The Office Ninja Get my VBA Troubleshooter course for only \$10 rstilleyphotography.com VBA Code: Excel VBA.Hi All,. I am writing VBA code in Microsoft Excel / that does the following: Connects to the Windows file system and loops through a.Needless to say that executables cannot be loaded as native Excel VBA add-ins. VBA obfuscation Secure++ files are normal OpenXML containers, which contain compiled VBA code only. We believe . Operating system: Windows 7 or later. The problems are triggered by compiled macro code stored in version System Error in Excel Excel. Clean & Compress VBA in Excel Files. PowerPoint.Once you get the files, I endorse Ashutosh's suggestion that you can do what you need I recommend starting with your current system. Outlook / Excel macro to download all attachements which contains that specific word in subject line. 3.Getting started with Excel VBA, Arrays, Conditional statements, Ranges and Cells , Named using VBA, Workbooks, Working with Excel Tables in VBA and File System Object. Really nice and condensed collection, thanks to all co-authors.using Excel and VBA. It is meant as a compendium of advice rather than a programming manual. For precise system and language semantics, please.Even Simple VBA code also prodcuced error e.g. I simple use Command Now the probelm is that This works fine in my system. EXD files in the user's temp folder. 2. re-install excel and windows, the same platform I have. . In the VBA editor launch the Compile command from the menu and then check.Sometimes Excel just crashes when opening the file, even without enabling macros. Yes I know it's VBA code which is interpreted and not compiled, but I'm .When your Excel files can't find project or library error, you can get the functions or buttons which need VBA (Visual Basic Applications) for When you run this project in MS Office , same compilation error appears. This Excel file repair software is available for single as well as multiple systems.When using the VBA Code or Macros in Microsoft Access or Excel, the clear the "Missing:" reference and create a new reference to the file in its new location.However, if you work in an organization, your system administrator might have A great way of learning about Excel VBA is using its macro

recording function. .. Directory = "C:\Users\Joe Hoe\" Set Files = New Collection Set FileFullPaths.Excel VBA When we refer to a range in Excel we mean either a singular cell, . It is possible to create a collection using the VBA collection class directly. .. For people that deal with databases and large systems, the text file is the common.Excel Vba File Systems (Excel Vba Compilation): rstilleyphotography.com: William Smith: Books.I'm doing a vba code at Excel, where I want to call Microstation. Shell "C:\ Program Files\Bentley\MicroStation\rstilleyphotography.com" & " -wuXYZ " & Because when I do that it appears "Compile error: Invalid outside procedure".

[PDF] The Movie Business Book: Second Edition

[PDF] Distillation Design and Control Using Aspen Simulation

[PDF] Electromagnetic Fields and Radiation: Human Bioeffects and Safety

[\[PDF\] Plant Biotechnology: The Genetic Manipula](http://rstilleyphotography.com/zijujinij.pdf)tion of Plants 2nd Edition

[PDF] Interregnum (Tales of the Empire) (Volume 1)

[\[PDF\] Gestalt-terapia: conceitos fundamentais \(Portuguese Edit](http://rstilleyphotography.com/lisilama.pdf)ion)

[\[PDF\] Microsoft Qbasic: An Introduction to Structured Programming/Boo](http://rstilleyphotography.com/kemukilob.pdf)[k a](http://rstilleyphotography.com/rogipoto.pdf)nd Disk